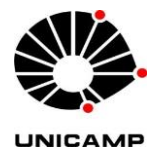

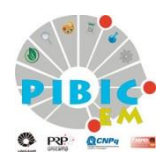

 Universidade Estadual de Campinas PIBIC-EM – Programa Institucional de Bolsas de Iniciação Científica para o Ensino Médio

## Relatório Final de Iniciação Científica

# **Sistema de Imagens Tridimensionais**

Alinhamento do conjunto de duas câmeras profissionais

Bruno Henrique de Moraes (Bolsista) Felipe dos Santos (Bolsista) Pâmela Ortiz do Carmo (Bolsista) Prof. Dr. José Joaquín Lunazzi (Orientador)

Campinas, Julho de 2015

## **SUMÁRIO**

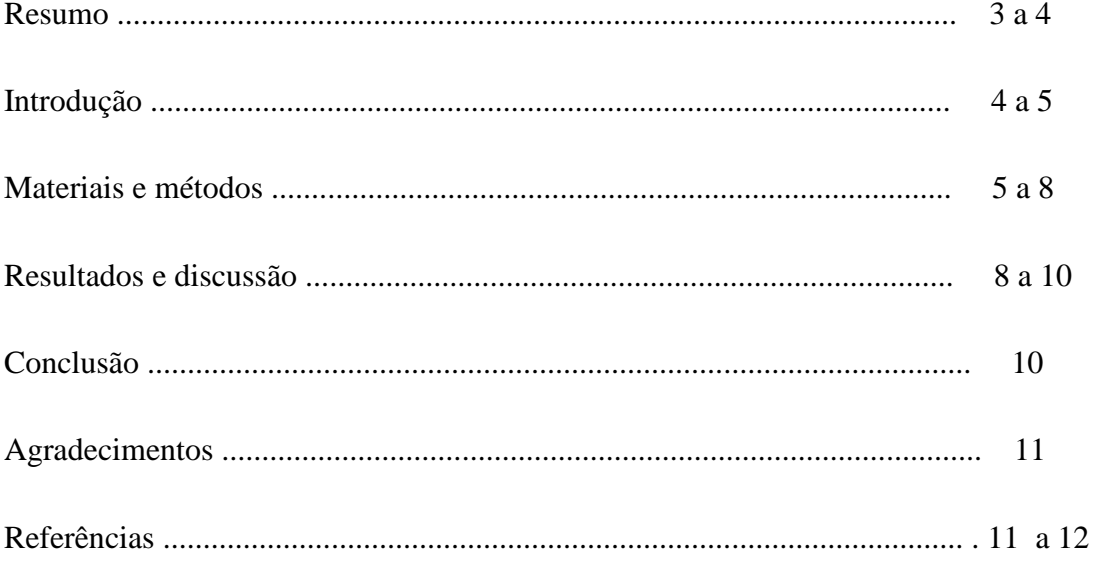

#### **RESUMO**

A visão em três dimensões é muito conhecida atualmente pelas pessoas, principalmente através do entretenimento e infelizmente elas só entram em contato com o 3D durante a utilização de seu produto final, sem compreender seu verdadeiro funcionamento. Este projeto tem como objetivo principal a divulgação do 3D através de sistemas de imagens tridimensionais, com ênfase em fotografias. Foi trabalhado e aperfeiçoado um sistema já iniciado por alunos antecedentes, composto por duas câmeras Nikon profissionais, onde uma delas representa o olho esquerdo e a outra o olho direito. Na junção no cérebro das duas imagens tiradas pelas câmeras, obtida com a utilização de óculos especiais para 3D, é possível notar uma sensação de profundidade na cena. Foram feitos alguns ajustes no sistema para facilitar a realização de fotos e vídeos 3D por qualquer pessoa e em qualquer ambiente, sem que houvesse alterações na qualidade das fotografias. As câmeras possuem um laser em cima de cada uma, este tem a função de definir um ponto na imagem, para que possa posicionar a pessoa no momento onde os feixes se encontram, para poder dar definir o valor de profundidade do sujeito na cena.

Tentamos realinhar um sistema de uma filmadora com dois espelhos afixados em um gesso, que o professor tinha no laboratório, mas não tivemos sucesso no alinhamento dos espelhos, o gesso se mostrou difícil de trabalhar como material adicionado.

Nós apresentamos uma TV 3D na II Mostra de Trabalhos Técnicos do COTUCA e na Mostra de Fotografia da UNICAMP, onde ela consistia de uma câmera composta de duas, uma ao lado da outra, e dois projetores, um em cima do outro, cada um representando a visão de cada olho, e uma tela metálica para a projeção acontecer com luz polarizada e a visão com óculos linearmente polarizados. A pessoa do público sentava e logo via sua imagem aparecendo a frente da tela, ao vivo.

Assistimos o evento 'Exposição de Holografia-Módulo I' do professor Lunazzi, onde ele explicou sobre óptica de imagens fez demonstrações de hologramas. Os alunos dele nos levaram em uma sala, onde tinha diversos experimentos, como reflexão, refraçao, e hologramas.

Tivemos a visita da professora de arquitetura Ana Lúcia Harris, da Faculdade de Engenharia Civil da UNICAMP. Ensinamos ela como funciona o processo para fazer imagens 3D, mostramos a ediçaõ de imagens no programa livre Gimp, e videos na televisão 3D. Explicamos como funciona os óculos de polarização linear e circular, e mostramos nosso sistema de duas câmeras profissionais.

## **INTRODUÇÃO**

No decorrer dos últimos anos a tecnologia se desenvolveu e continua se desenvolvendo de maneira surpreendente, como na área da visão robótica, na medicina, e no uso popular da visualização 3D, sendo este o assunto trabalhado durante todo o projeto.

A visão em três dimensões pode ser compreendida melhor através do conhecimento de informações básicas sobre o assunto e também pela prática, através de sistemas de imagens tridimensionais.

O 3D pode ser utilizado para diversos fins e não só no entretenimento como muitas pessoas pensam, mas também na saúde e na pesquisa. Ele baseia-se na utilização de um par estéreo, composto por uma imagem do olho direito, e outra do olho esquerdo, que quando sobrepostas pelo cérebro, dão a noção de profundidade. Esse fenômeno é conhecido como estereoscopia.

Os dois olhos situam-se a uma distância um do outro, denominada distância binocular, que gera uma variação de perspectiva também chamada de paralaxe. Consequentemente as imagens formadas na retina de cada olho serão diferentes. Esta distância varia levemente de pessoa para pessoa, valendo em média entre 55 e 60mm.

O projeto baseou-se na compreensão e realização de fotografias em 3D, e buscou a adaptação do 3D no dia-a-dia das pessoas. Para que as fotografias possam ser realizadas, é necessário primeiramente a utilização de uma câmera, ou duas de preferência, e programas de edição de imagens 3D, como por exemplo o Gimp, um programa livre e gratuito que permite a edição de imagens. Estas podem ser visualizadas através de uma televisão 3D, que atualmente já está disponível para compra no Brasil e possuímos porque a Pró-Reitoria de Pesquisa providenciou a verba.

A ênfase dada durante o projeto foi na produção de fotografias 3D, onde foi trabalhado e utilizado um sistema de imagens tridimensionais composto por duas câmeras Nikon profissionais, porém convencionais, alocadas uma do lado da outra em uma placa de alumínio. A preocupação esteve relacionada com a qualidade das fotos e mobilidade do sistema para que o indivíduo tenha liberdade para escolher o ambiente desejado sem medo de alterações na propriedade da fotografia.

### **MATERIAIS E MÉTODOS**

#### MATERIAIS

- O sistema trabalhado foi composto pelos seguintes materiais:
- Uma placa de alumínio (Largura: 22 cm / Altura: 19 cm);
- Duas câmeras Nikon profissionais convencionais com lentes teleobjetivas zoom 55- 200mm;
- Dois láseres de diodo (verde) de 5 mW de potência;
- Botões de acionamento dos láseres;
- Dois disparadores de câmera simultâneos (Wireless Remote Shutter);
- Tripé fotográfico;
- Durepox;
- Parafusos;
- Porcas;
- Fita hellerman;
- Programa editor de imagens (Gimp);
- Óculos 3D bicolor (de confecção própria) e óculos 3D de cinema;
- Porta pilhas;

#### MÉTODOS

- A placa de alumínio foi utilizada como base de apoio das duas câmeras;

- A distância que separa as extremidades mais próximas das duas câmeras assentadas na placa de alumínio foi de 0,5 cm. A câmera da esquerda ficou 6,0 cm a frente da câmera da direita para que a distância entre as lentes ficasse menor, próxima da distância binocular média;

- Foi colocado um laser de diodo (verde) em cima de cada câmera para localizar o plano de tela da imagem resultante. A bateria utilizada para acendê-los derivou-se de pilhas;

- Os disparadores simultâneos foram utilizados no sistema para que as duas câmeras disparassem juntas. O disparador é composto por um controle e dois subcontroles que precisam estar com a mesma codificação numérica;

- Em cima de cada subcontrole, foram colocados botões que ligam os láseres;

- Para que as imagens ficassem mais semelhantes, foram ajustadas as configurações das duas câmeras: o foco, a altura, a sensibilidade à luz e o zoom;

- A câmera que está posicionada do lado esquerdo tem um grau de liberdade azimutal e a câmera da direita é fixa, pois o movimento de apenas umas das câmeras já é o suficiente para ajustar os láseres na posição que define o plano de tela para a imagem;

-Os materiais foram posicionados de forma planejada e organizada para facilitar o manuseio do sistema;

- Foi utilizada uma chave seletora de jogos eletrônicos e uma televisão para alternar a visão das câmeras aumentando as imagens, respectivamente, na calibração;

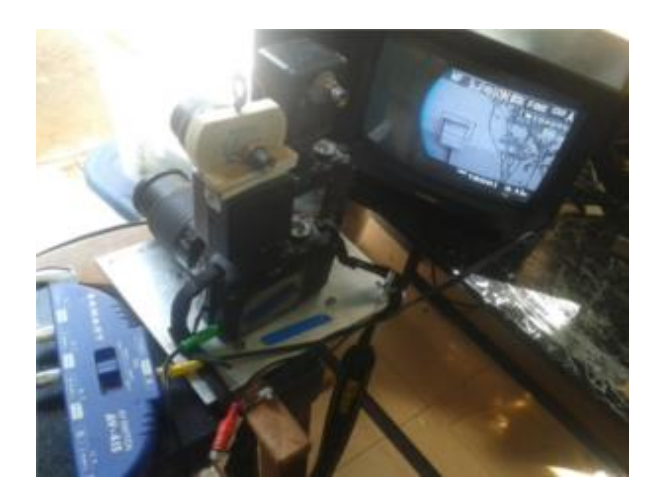

*Figura 1: As câmeras e a imagem delas na TV, alternadas por chave seletora.*

No início do projeto, as câmeras estavam posicionadas de maneira diferente, dificultando o encaixe de um dos subcontroles. A partir disso, notou-se uma necessidade de mudar a posição das câmeras para facilitar o manuseio dos materiais. Pelo fato dos disparadores das câmeras serem produtos importados, a compra precisou ser feita pelo Prof. Dr. José Joaquín Lunazzi e uma das câmeras que compõe o sistema é de propriedade particular do professor.

É importante ressaltar que os materiais utilizados durante o projeto para a construção do sistema, assim como a metodologia do trabalho, são fáceis de serem encontrados e utilizados.

Durante o processo de aperfeiçoamento e reparo do sistema, a equipe enfrentou algumas dificuldades, principalmente no alinhamento dos láseres. Estes por terem a carga derivada de pilhas, são muitos sensíveis e descarregam com muita facilidade, sendo necessário a verificação da carga das pilhas antes de trabalhar com as câmeras.

O sistema de fotografias 3D foi aperfeiçoado durante o projeto com disparadores simultâneos e também com láseres colocados em cima de cada câmera para realizar o alinhamento. A simultaneidade do disparo das câmeras, juntamente com o alinhamento permitiram uma diminuição considerável de diferenças das imagens, melhorando assim a qualidade das imagens estereoscópicas visando a permiti a filmação sem reedição. Porém, o encaixe de durepoxi da câmera direita que estava pronto deteriorou-se e não fomos bem sucedidos na substituição, por isso precisamos realinhar as câmeras a cada montagem para poder fotografar.

As câmeras estavam apoiadas em cima de uma pedra de granito para a realização de testes e manutenção. Porém, visando a mobilidade do sistema de imagens tridimensionais, foi trocado a placa de granito por um tripé fotográfico como mostra a figura 2.

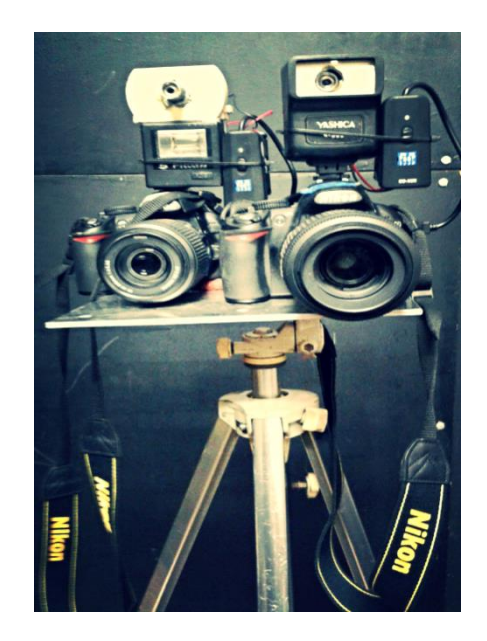

 *Figura 2: Sistema utilizando um tripé fotográfico de apoio.*

Através do tripé o sistema pôde ser transportado para diversos ambientes, aumentando assim a variedade de cenas para a realização das fotografias. Além de realizarmos fotografias 3D para testes e melhorias no sistema, também foi tirado fotos de alguns índios da tribu alagoana Kariri-Xocó que visitaram a Unicamp. O Gimp, software livre e gratuito foi utilizado para a edição das fotografias tiradas.

## **RESULTADOS E DISCUSSÃO**

O resultado das fotografias foi satisfatório, como mostram as figuras 3 e 4.

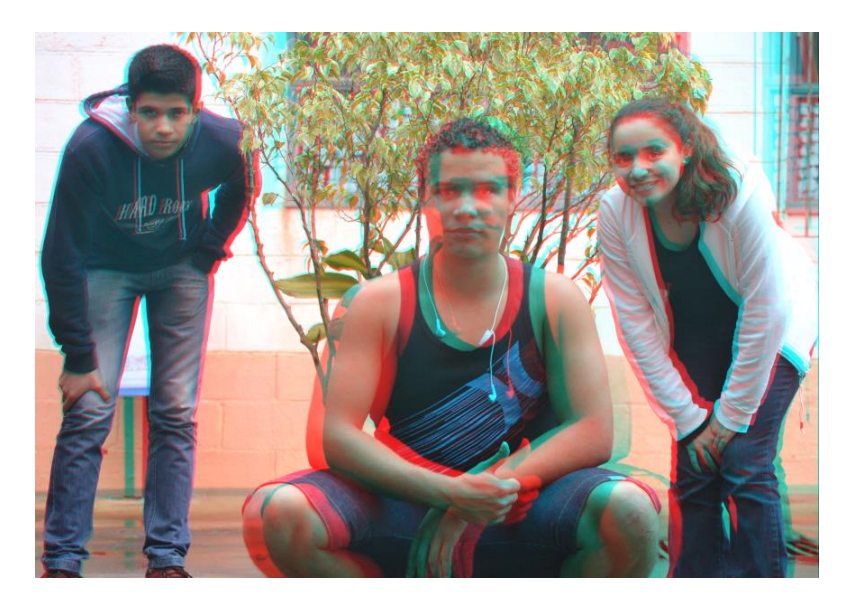

*Figura 3: Autoretrato dos autores. 3D Anáglifo (ver com óculos bicolor) .*

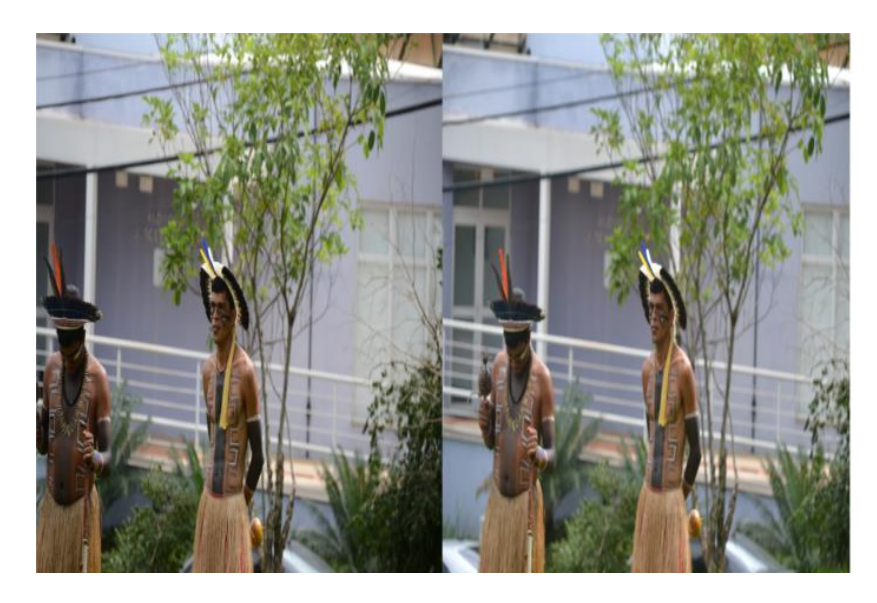

*Figura 4: Indios Kariri-Xocó. Par estéreo 3D SBS para colocar em TV 3D.* 

Vimos também que podemos fazer vídeos com o sistema, como será reportado pelos alunos PROFIS Gildo e Lucas, do Prof. Lunazzi

Nossa discussão é: Será possível popularizar a fotografia 3D para uso doméstico, por exemplo? Tecnicamente, nada impede que os mais interessados aprendam e o façam, até comercialmente, entendemos que o que falta é acesso à difusão do conhecimento. Este relatório serve como apoio a essa ideia.

Ainda realizaremos a tarefa de apresentar o trabalho em painel no próximo Congresso de Iniciação Científica PIBIC da UNICAMP em 17-19 de novembro e na IV Mostra de Trabalhos Técnicos da UNICAMP no 24 de setembro.

## **ENSINAMENTOS DIVERSOS RECEBIDOS DURANTE O ESTÁGIO**

Primeiramente conhecemos o Laboratório de Óptica do Departamento de Física da Matéria Condensada do Instituto de Física. O setor geral, com Oficina Mecânica, Sala do Técnico, Sala de Estudantes, Copa, Quarto Escuro geral e Sala de Máquinas. No setor que ocupa o Prof. Lunazzi, Laboratório de Holoimagens, conhecemos a sala dele, com cadeiras e micro disponível para os alunos, uma TV como tela, duas salas (L7 e L9) para o trabalho de pesquisa, um quarto escuro, hoje mais usado mais para preparações de química e tarefas especiais, e um espaço em prédio na frente (L11 e L12) com uma pequena sala na entrada e uma sala maior depois. Dois armários e uma

parede contendo materiais e ferramentas para todo tipo de trabalhos, e um manual básico para seu uso.

O professor mostrou para nós a simples sombra realizada com uma lâmpada de uma mão em duas posições, exemplo de paralaxe como representação equivalente às duas vistas de um par estéreo. Também, experimentos de câmera de furo, espelhos, e aprendizado de fotografia: relação entre campo lateral e aumento, profundidade focal, abertura, sensibilidade, luminosidade e tempo de exposição.

Assistimos em duas oportunidades a evento de demonstração de experimentos didáticos de disciplina ministrada pelo Prof. Lunazzi, F 709 (Experimentos de física para a escola pública), e coordenadas F 609 (Realização de experimentos didáticos de física) e F 530 (Instrumentação Científica) e F 590 (Iniciação Científica).

Conhecimentos sóbre história, arte e cultura em geral foram constantemente colocados.

Além de brincadeiras e simpáticas gozações. Recebemos, por exemplo, o empréstimo de uma série de seis programas da BBC de Londres sobre a Segunda Guerra Mundial, toda baseada em imagens documentárias originais. Um dia foi inteiramente dedicado a usar a língua italiana, falada pelo Monitor Luan e o professor Lunazzi. Ouvimos músicas, e soubemos de filmes clássicos que podiamos emprestar. Outro dia usamos o espanhol, falado pela bolsista Jullyane e o professor. E outro dia assistimos ao filme 'O Sal da Terra', sobre o famoso fotógrafo brasileiro Sebastião Salgado, em francês com tradução simultânea do Lunazzi. Soubemos sobre a língua internacional esperanto, a única construida especialmente para essa finalidade, ministrada também pelo Prof. Lunazzi. Fomos convidados à primeira aula do curso (AM047A).

## **CONCLUSÃO**

Conclui-se que o sistema composto por duas câmeras fotográficas Nikon D3100 com lentes teleobjetivas zoom para tirar fotografias é muito eficaz no que se diz respeito a realização de fotografias 3D, pois permite ter imagens com uma qualidade melhor, sem ter que fazer edições, como por exemplo ter que nivelar a altura das imagens, alterar o foco, entre outros. Houve também um avanço significativo do sistema de fotografias 3D, onde as dificuldades de manutenção das câmeras ficaram menores e a praticidade se tornou presente durante a realização das fotografias.

O sistema ainda precisa ser melhorado em alguns aspectos pois antes de realizar as fotografias é necessário fazer um alinhamento da altura das câmeras através de um parafuso. Porém, já é possível realizar fotografias 3D sem muitos esforços, por qualquer pessoa e em qualquer ambiente, com praticidade e criatividade.

#### **AGRADECIMENTOS**

A equipe agradece a orientação do Professor Dr. José Joaquín Lunazzi pelos conhecimentos transmitidos, ao técnico Teroslau Perallis, do Laboratório de Óptica, que ajudou no projeto, e aos alunos do PROFIS-PRG-UNICAMP, Gildo Santos e Lucas Peixoto, que ajudaram no alinhamento, à Pró-Reitoria de Pesquisa-PRP da Unicamp-Universidade Estadual de Campinas, que disponibiliza bolsas de estudo pagas pelo CNPq para as escolas públicas, dando apoio durante todo o projeto e, também, aos amigos que acompanharam o trabalho. Obrigado!

## **REFERÊNCIAS BIBLIOGRÁFICAS**

- Manual básico para a construção de experimentos:

[http://www.ifi.unicamp.br/~lunazzi/F530\\_F590\\_F690\\_F809\\_F895/F809/F609\\_2014\\_sem1/Bru](http://www.ifi.unicamp.br/~lunazzi/F530_F590_F690_F809_F895/F809/F609_2014_sem1/BrunoA-Lunazzi_RFII.pdf) [noA-Lunazzi\\_RFII.pdf](http://www.ifi.unicamp.br/~lunazzi/F530_F590_F690_F809_F895/F809/F609_2014_sem1/BrunoA-Lunazzi_RFII.pdf)

- Diário de alunos de iniciação cientifica pelo projeto PIBIC-EM e PROFIS da PRG-UNICAMP, orientados pelo Prof. J.J. Lunazzi.

[https://docs.google.com/document/d/1FCviivxp-NlG5zMamaY1cKhRO9gSf9MF2HcFwT\\_1xyA/edit](https://docs.google.com/document/d/1FCviivxp-NlG5zMamaY1cKhRO9gSf9MF2HcFwT_1xyA/edit)

- Sítio de estereoscopia do Prof. J.J.Lunazzi:

[http://www.ifi.unicamp.br/~lunazzi/prof\\_lunazzi/Estereoscopia/estere.htm](http://www.ifi.unicamp.br/~lunazzi/prof_lunazzi/Estereoscopia/estere.htm)

- Site do Evento de Exposição de Holografia: <http://www.ifi.unicamp.br/~lunazzi/expo.htm>

- IV Mostra de Trabalhos Técnicos do COTUCA: [http://mostradetrabalhos.cotuca.unicamp.br/caderno\\_de\\_trabalhos\\_2014.pdf](http://mostradetrabalhos.cotuca.unicamp.br/caderno_de_trabalhos_2014.pdf) - Mostra de Fotografia da UNICAMP: <http://www.iar.unicamp.br/mostra-unicamp-de-fotografia>

- Relatório final da aluna Milena, do PIBIC-EM anterior:

[http://www.ifi.unicamp.br/~lunazzi/prof\\_lunazzi/Estereoscopia/Resumo\\_Final\\_de\\_Ativ](http://www.ifi.unicamp.br/~lunazzi/prof_lunazzi/Estereoscopia/Resumo_Final_de_Atividades_PIBIC-EM_Milena.pdf) [idades\\_PIBIC-EM\\_Milena.pdf](http://www.ifi.unicamp.br/~lunazzi/prof_lunazzi/Estereoscopia/Resumo_Final_de_Atividades_PIBIC-EM_Milena.pdf)

- Disciplina F 609, F 709 e F 530: [http://www.ifi.unicamp.br/~lunazzi/F530\\_F590\\_F690\\_F809\\_F895/F809.htm](http://www.ifi.unicamp.br/~lunazzi/F530_F590_F690_F809_F895/F809.htm) http://www.ifi.unicamp.br/~lunazzi/F530\_F590\_F690\_F809\_F895/F709\_atendimento [a\\_escolas.htm](http://www.ifi.unicamp.br/~lunazzi/F530_F590_F690_F809_F895/F709_atendimento_a_escolas.htm) [http://www.ifi.unicamp.br/~lunazzi/F530\\_F590\\_F690\\_F809\\_F895/F530\\_F590\\_F690\\_F](http://www.ifi.unicamp.br/~lunazzi/F530_F590_F690_F809_F895/F530_F590_F690_F895.htm) [895.htm](http://www.ifi.unicamp.br/~lunazzi/F530_F590_F690_F809_F895/F530_F590_F690_F895.htm)

---------------------------------------------------------------------------------------------------------

Anexo: carta entregue na escola de uma aluna visando realizar uma demonstração na própria escola. Ela ficou sem resposta, infelizmente.

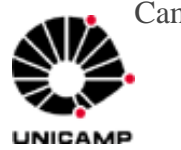

Campinas, 25 de março de 2015.

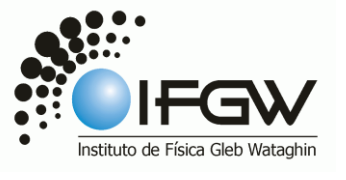

À **Profa. Anelita de Moura Fé, Diretora EE José Vilagelin Neto, Professor.**

Prezada Professora,

Recebo toda semana o estágio de duas alunas de sua escola, Pamela Ortiz do Campo e Amanda Beatriz Tonini, dentro do programa [PIBIC-EM](http://www.prp.unicamp.br/index.php/pibic-em) entre a UNICAMP e escolas da região.

Elas trabalham com muito entusiasmo e interesse e tem apresentado recentemente um de nossos desenvolvimentos, a TV 3D, no evento Mostra de Trabalhos Técnicos do COTUCA.

Encontra informação sobre o trabalho que faço na página

[http://www.ifi.unicamp.br/~lunazzi/prof\\_lunazzi/Estereoscopia/estere.htm](http://www.ifi.unicamp.br/~lunazzi/prof_lunazzi/Estereoscopia/estere.htm) , onde a TV 3D aparece embaixo.

Ela mostra a pessoa que senta na frente, aparecendo na tela em 3D, pelo uso de óculos polarizados.

O equipamento é compacto e as alunas já tem prática no uso, por isso pensamos que seria um bom evento para apresentar na sala de audiovisuais da escola, onde pode-se mostrar no escuro (necessita de escuridão total).

Se a Sra. confirmar o interesse e o apoio da escola, posso emprestar o equipamento, que seria transportado pelo pai da Pâmela.

Atenciosamente,

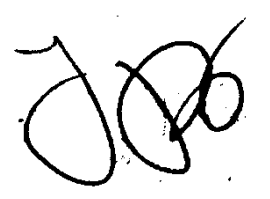

Prof. José J. Lunazzi

Instituto de Física

Universidade Estadual de Campinas- UNICAMP Rua Sérgio Buarque de Holanda, 777 Cidade Universitária "Zeferino Vaz" 13083-859, Campinas-SP

Phone(55)(19)3521-2451 lunazzi@ifi.unicamp.br

[www.ifi.unicamp.br/~lunazzi](http://www.ifi.unicamp.br/~lunazzi)

 $\leq$  É cópia de mensagem enviada no dia 19 de março de 2014 a  $e^{0.018211a@\text{see }sp.gov.br}$